# Package 'savR'

March 30, 2021

Type Package

Title Parse and analyze Illumina SAV files

Version 1.28.0

Date 2015-07-28

Author R. Brent Calder

Maintainer R. Brent Calder <br ent.calder@einstein.yu.edu>

Description Parse Illumina Sequence Analysis Viewer (SAV) files, access data, and generate QC plots.

License AGPL-3

URL <https://github.com/bcalder/savR>

BugReports <https://github.com/bcalder/savR/issues>

Depends ggplot2

Imports methods, reshape2, scales, gridExtra, XML

Suggests Cairo, testthat

biocViews Sequencing

git\_url https://git.bioconductor.org/packages/savR

git\_branch RELEASE\_3\_12

git\_last\_commit b051b0b

git\_last\_commit\_date 2020-10-27

Date/Publication 2021-03-29

# R topics documented:

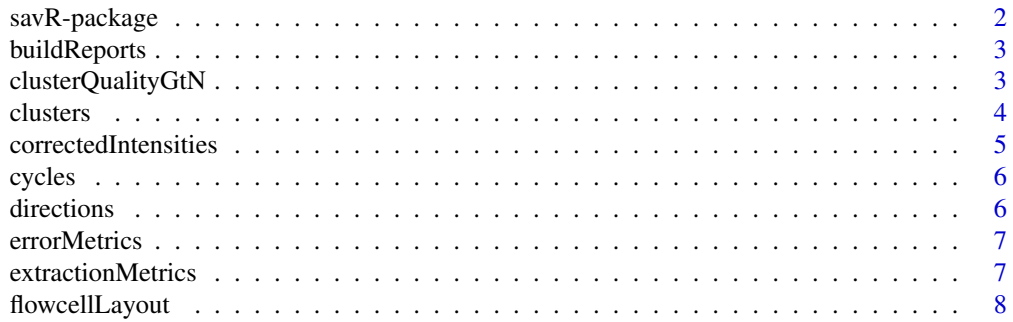

# <span id="page-1-0"></span>2 savR-package

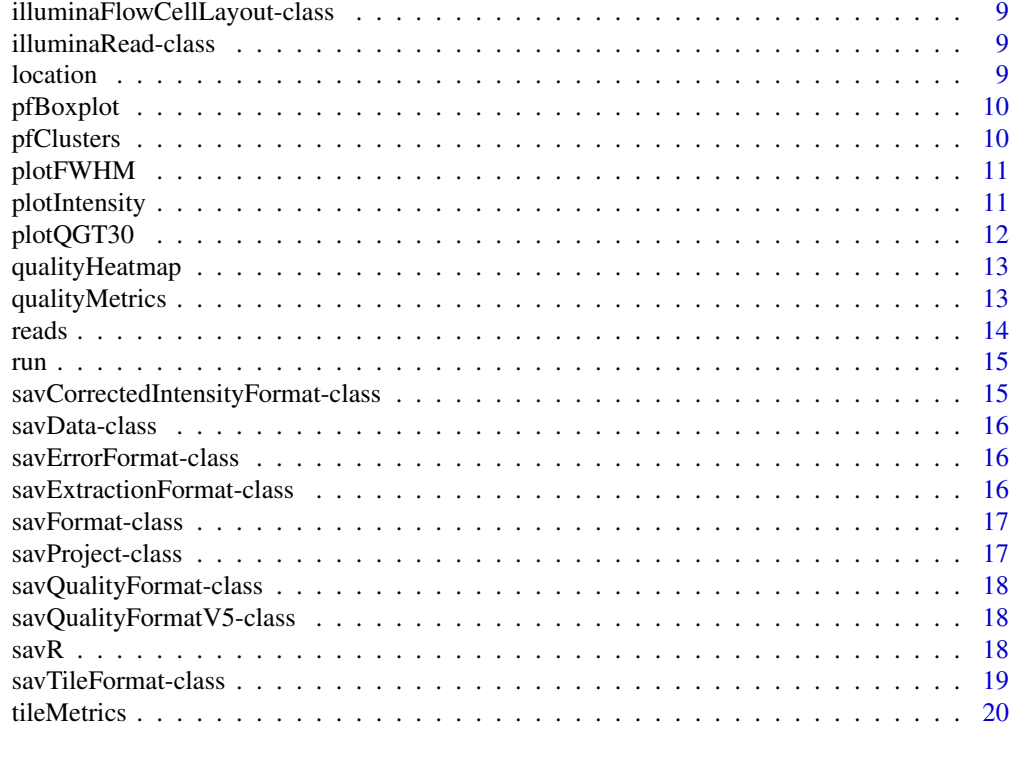

#### **Index** [21](#page-20-0)

savR-package *Parse and analyze Illumina SAV files*

# Description

Parse Illumina Sequence Analysis Viewer files

# Details

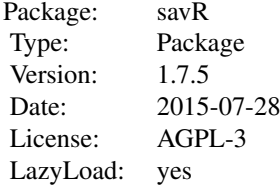

Parse Illumina Sequence Analysis Viewer (SAV) files, access data, and generate QC plots.

# Author(s)

R. Brent Calder <brent.calder@einstein.yu.edu>

#### <span id="page-2-0"></span>buildReports 3

#### References

```
For information about Illumina SAV, please refer to
http://supportres.illumina.com/documents/documentation/software_documentation/sav/
sequencinganalysisviewer_userguide_15020619c.pdf
For other implementations (and inspiration) please see
http://search.cpan.org/dist/Bio-IlluminaSAV/Bio/IlluminaSAV.pm
https://bitbucket.org/invitae/illuminate
```
buildReports *Generate Illumina reports folder*

#### Description

Generate a folder of images that approximates the format of the folder that was superceded by InterOp. Requires the Cairo package.

#### Usage

buildReports(project, destination)

```
## S4 method for signature 'savProject, character'
buildReports(project,
  destination = "./savR-reports")
```
## S4 method for signature 'savProject,missing' buildReports(project)

#### Arguments

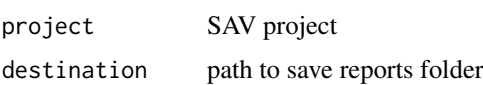

#### Examples

```
## Not run:
example(savR)
buildReports(fc, "reports")
```
## End(Not run)

clusterQualityGtN *Get the proportion of clusters over a specified quality threshold*

#### Description

Return the ratio of clusters with a quality score less than or equal to a specified value (n) for the requested lanes and cycles.

#### <span id="page-3-0"></span>Usage

```
clusterQualityGtN(project, lane, cycle, n)
## S4 method for signature 'savProject, integer, integer, integer'
clusterQualityGtN(project, lane,
  cycle, n = 30L)
```
#### Arguments

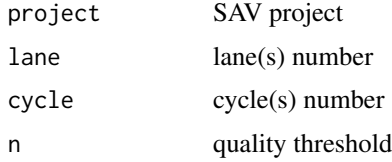

#### Examples

```
## Not run:
example(savR)
clusterQualityGtN(fc, 1L, 25L, 30L)
```
## End(Not run)

clusters *Get number of clusters per lane*

#### Description

Sum the total number of clusters for all tiles in the lane.

#### Usage

```
clusters(project, lane)
```
## S4 method for signature 'savProject, integer' clusters(project, lane = 1L)

#### Arguments

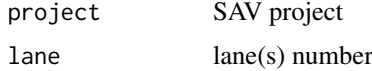

#### Examples

```
## Not run:
example(savR)
clusters(fc, 1L)
```
## End(Not run)

<span id="page-4-0"></span>correctedIntensities *Get Corrected Intensity data*

#### Description

Returns a data frame of corrected intensity data.

#### Usage

```
correctedIntensities(project)
```
## S4 method for signature 'savProject' correctedIntensities(project)

#### Arguments

project SAV project

#### Details

lane: Lane number

tile: Tile ID

cycle: Cycle number

avg\_intensity: Average intensity

avg\_cor\_[ACGT]: Average corrected intensity of channel A, C, G, or T

avg\_cor\_called\_[ACGT]: Average corrected intensity for called clusters in channel A, C, G, or T

num\_{none|[ACGT]}: Number of called bases for no-call, A, C, G, or T

sig\_noise: Signal to noise ratio

#### Value

sorted data.frame of CI data.

#### Examples

```
example(savR)
colnames(correctedIntensities(fc))
```
<span id="page-5-0"></span>

Accessor to obtain the total number of cycles sequenced in an Illumina sequencing run.

#### Usage

```
cycles(project)
```

```
## S4 method for signature 'savProject'
cycles(project)
```
#### Arguments

project SAV project

# Value

total number of cycles in run, including all sequencing and index reads.

#### Examples

example(savR) cycles(fc)

directions *Get the number of sequence reads*

#### Description

Returns the number of sequencing reads (excluding index reads).

#### Usage

```
directions(project)
```
## S4 method for signature 'savProject' directions(project)

#### Arguments

project SAV project

#### Value

number of reads

#### Examples

example(savR) directions(fc) <span id="page-6-0"></span>errorMetrics *Get Error Metrics*

#### Description

Error metrics for lane, tile, and cycle.

### Usage

errorMetrics(project)

## S4 method for signature 'savProject' errorMetrics(project)

#### Arguments

project SAV project

#### Details

lane: Lane number tile: Tile ID cycle: Cycle number errorrate: Error rate nPerfect: number of perfect reads n[1-4]Error: Number of reads with 1, 2, 3 and 4 errors

#### Value

sorted data.frame of Error metrics

#### Examples

```
example(savR)
colnames(extractionMetrics(fc))
```
extractionMetrics *Get Extraction Metrics*

#### Description

Extraction (intensity and FWHM) metrics for lane, tile, and cycle.

#### Usage

```
extractionMetrics(project)
```

```
## S4 method for signature 'savProject'
extractionMetrics(project)
```
#### Arguments

project SAV project

#### Details

lane: Lane number tile: Tile ID cycle: Cycle number FWHM\_[ACGT]: Full width at half maximum for A, C, G, or T int\_[ACGT]: Intensity of channel A, C, G, or T datestamp: Time/date stamp

# Value

sorted data.frame of Extraction metrics

#### Examples

```
example(savR)
colnames(extractionMetrics(fc))
```
flowcellLayout *Get flowcell layout*

#### Description

Accessor to obtain information about the characteristics of the flowcell from an Illumina sequencing run.

#### Usage

```
flowcellLayout(project)
```
## S4 method for signature 'savProject' flowcellLayout(project)

#### Arguments

project SAV project

# Value

[illuminaFlowCellLayout-class](#page-8-1) object

#### Examples

example(savR) flowcellLayout(fc)

<span id="page-7-0"></span>

<span id="page-8-1"></span><span id="page-8-0"></span>illuminaFlowCellLayout-class

*Layout of an Illumina flowcell*

#### Description

Class representation of the features of an Illumina flow cell.

#### Slots

lanecount: Number of lanes on the flowcell surfacecount: Number of surfaces swathcount: Number of imaging swaths tilecount: Number of tiles per swath sectionperlane: Number of sections per lane (NextSeq) lanepersection: Number of lanes per section (NextSeq) tilenamingconvention: Description of deviation from original formatting layout

<span id="page-8-2"></span>illuminaRead-class *Illumina read*

#### Description

Class representation of the features of an Illumina sequencing read.

#### Slots

number: the index of this read in sequencing cycles: number of cycles in this read index: logical representing whether or not this read is an index read

location *Get Flowcell folder location*

#### Description

Accessor to obtain the path to data for a particular SAV project.

#### Usage

location(project)

```
## S4 method for signature 'savProject'
location(project)
```
#### Arguments

project SAV project

#### Value

normalized path to Illumina run data.

#### Examples

example(savR) location(fc)

pfBoxplot *PF Boxplot*

#### Description

Generate a boxplot of the numbers of clusters and the number of Illumina pass-filter clusters per tile and lane

#### Usage

pfBoxplot(project)

## S4 method for signature 'savProject' pfBoxplot(project)

#### Arguments

project SAV project

pfClusters *Get number of PF clusters per lane*

#### Description

Sum the total pass filter number of clusters for all tiles in the lane.

# Usage

pfClusters(project, lane)

## S4 method for signature 'savProject, integer' pfClusters(project, lane = 1L)

#### Arguments

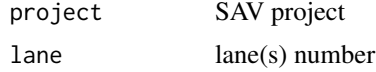

<span id="page-9-0"></span>

#### <span id="page-10-0"></span>plotFWHM 11

#### Examples

```
## Not run:
example(savR)
pfClusters(fc, 1L)
```
## End(Not run)

plotFWHM *Generate FWHM plots*

#### Description

Plots the average full width of clusters at half maximum (FWHM) of each tile for a given cycle and base.

#### Usage

```
plotFWHM(project, cycle, base)
```

```
## S4 method for signature 'savProject, integer, character'
plotFWHM(project, cycle = 1L,
 base = c("A", "C", "G", "T")
```
## S4 method for signature 'savProject,missing,missing' plotFWHM(project)

## S4 method for signature 'savProject,integer,missing' plotFWHM(project, cycle)

## S4 method for signature 'savProject, missing, character' plotFWHM(project, base)

#### Arguments

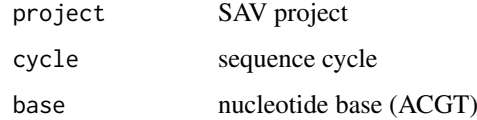

plotIntensity *Plot flowcell intensity by base and cycle*

#### Description

Draws a representation of a flowcell, showing the average corrected called intensity values.

#### Usage

```
plotIntensity(project, cycle, base)
## S4 method for signature 'savProject, integer, character'
plotIntensity(project, cycle = 1L,
 base = c("A", "C", "G", "T")## S4 method for signature 'savProject,missing,missing'
plotIntensity(project)
## S4 method for signature 'savProject,integer,missing'
plotIntensity(project, cycle)
## S4 method for signature 'savProject, missing, character'
plotIntensity(project, base)
```
#### Arguments

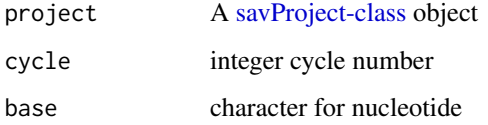

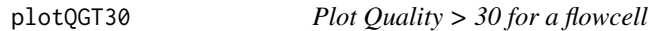

#### Description

Generate a plot for a given cycle of the percentage of clusters in each tile that are  $\geq$   $Q30$ .

#### Usage

```
plotQGT30(project, cycle)
```
## S4 method for signature 'savProject, integer' plotQGT30(project, cycle = 1L)

```
## S4 method for signature 'savProject,missing'
plotQGT30(project)
```
#### Arguments

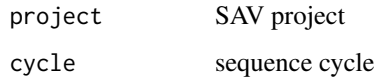

<span id="page-11-0"></span>

<span id="page-12-0"></span>

Plots a heatmap of quality vs cycle for a given lane for 1 or more sequence reads. Read qualities include sequence + index.

#### Usage

```
qualityHeatmap(project, lane, read, collapse)
## S4 method for signature 'savProject, integer, integer, logical'
qualityHeatmap(project, lane,
  read, collapse = T)
## S4 method for signature 'savProject,numeric,numeric,missing'
qualityHeatmap(project, lane,
  read)
```
# Arguments

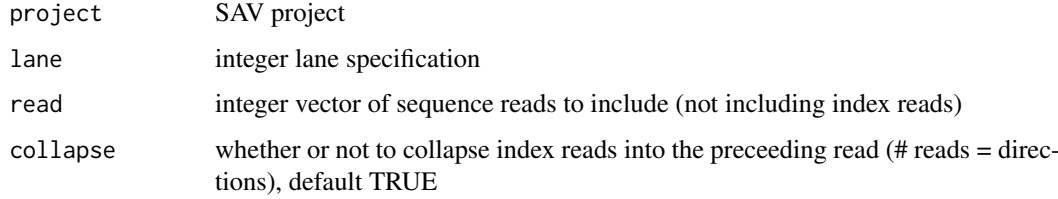

qualityMetrics *Get Quality Metrics data*

#### Description

Quality metric by lane, tile and cycle.

#### Usage

```
qualityMetrics(project)
```

```
## S4 method for signature 'savProject'
qualityMetrics(project)
```
#### Arguments

project SAV project

#### Details

lane: Lane number

tile: Tile ID

cycle: Cycle number

Q1-Q50: Number of clusters with quality of indicated column

# Value

sorted data.frame of quality data

#### Examples

```
example(savR)
colnames(qualityMetrics(fc))
```
reads *Get reads*

# Description

Accessor to obtain information about the reads of a particular Illumina sequencing run.

#### Usage

```
reads(project)
```
## S4 method for signature 'savProject' reads(project)

# Arguments

project SAV project

#### Value

List of [illuminaRead-class](#page-8-2) objects

#### Examples

example(savR) reads(fc)

<span id="page-13-0"></span>

<span id="page-14-0"></span>

Accessor to obtain the string identifier of an Illumina sequencing run.

#### Usage

run(project)

## S4 method for signature 'savProject' run(project)

#### Arguments

project SAV project

# Value

parsed Illumina run id

#### Examples

example(savR) run(fc)

savCorrectedIntensityFormat-class *Corrected Intensity formatter*

# Description

Lane, tile, cycle, average intensity, corrected intensities (ACGT), average corrected called intensities (ACGT), number of no-calls, number of (ACGT) calls, and signal to noise ratio.

#### Slots

name: vector of column names type: vector of data types of elements lengths: vector of byte lengths for each element order: vector of column names for sorting version: integer version number

<span id="page-15-0"></span>

Structure for holding parsed InterOp headers and data

#### Slots

header: list of parsed header values data: data.frame of parsed values

savErrorFormat-class *Error Metrics formatter*

#### Description

Lane, tile, cycle, errorrate, nPerfect, n1Error, n2Error, n3Error, n4Error.

#### Slots

name: vector of column names type: vector of data types of elements lengths: vector of byte lengths for each element order: vector of column names for sorting version: integer version number

savExtractionFormat-class

*Extraction Metrics formatter*

#### Description

Lane, tile, cycle, FWHM (ACGT), intensity (ACGT), datestamp, timestamp. Datestamp and timestamp are munged at the moment because R does not have native support for 32-bit unsigned integers and I have not implemented a solution.

#### **Slots**

name: vector of column names

type: vector of data types of elements

lengths: vector of byte lengths for each element

order: vector of column names for sorting

version: integer version number

<span id="page-16-0"></span>savFormat-class *Base class for formatters*

#### Description

Defines the necessary slots to create parse different binary files using the same generic parser.

#### Slots

name: vector of column names type: vector of data types of elements lengths: vector of byte lengths for each element order: vector of column names for sorting version: integer version number default: logical default format ()

<span id="page-16-1"></span>savProject-class *SAV project class*

#### Description

Represents a flowcell, metadata and parsed SAV information

#### Slots

location: Full path to flowcell directory reads: List of [illuminaRead-class](#page-8-2) layout: [illuminaFlowCellLayout-class](#page-8-1) runid: Run ID number: Run number flowcell: Flowcell ID instrument: Instrument ID date: Run date cycles: Total number of cycles directions: Total number of sequence runs (ends) parsedData: SAV data

<span id="page-17-0"></span>savQualityFormat-class

*Quality Metrics formatter*

#### Description

Lane, tile, cycle, Q1-Q50 counts

#### **Slots**

name: vector of column names type: vector of data types of elements lengths: vector of byte lengths for each element order: vector of column names for sorting version: integer version number

savQualityFormatV5-class

*Quality Metrics formatter version 5*

#### Description

Lane, tile, cycle, Q1-Q50 counts

#### **Slots**

name: vector of column names type: vector of data types of elements lengths: vector of byte lengths for each element order: vector of column names for sorting version: integer version number

savR *Build a SAV project*

#### Description

Constructor to build a [savProject-class](#page-16-1) object and populate it. A SAV project consists of binary files generated by an Illumina sequencing run and placed in a folder named "InterOp". This folder contains a number of ".bin" files that contain statistics about the run. Creating this object parses all of the files and makes the data available for analysis.

#### <span id="page-18-0"></span>savTileFormat-class 19

savR(object)

#### Usage

```
## S4 method for signature 'character'
savR(object)
## S4 method for signature 'missing'
savR()
```
#### Arguments

object String Path to Flowcell data

#### Examples

```
fc <- savR(system.file("extdata", "MiSeq", package="savR"))
fc
```
savTileFormat-class *Tile Metrics formatter*

#### Description

Lane, tile, code, value. Codes are:

#### Details

- 100 Cluster Density
- 101 PF Cluster Density
- 102 Number of clusters
- 103 Number of PF clusters
- 400 Control lane

#### Slots

name: vector of column names

type: vector of data types of elements

lengths: vector of byte lengths for each element

order: vector of column names for sorting

version: integer version number (header consists of version (1b), length (1b))

<span id="page-19-0"></span>

Returns the Tile Metrics SAV data.

#### Usage

```
tileMetrics(project)
```

```
## S4 method for signature 'savProject'
tileMetrics(project)
```
#### Arguments

project SAV project

#### Details

Metrics for each tile are encoded in the following format:

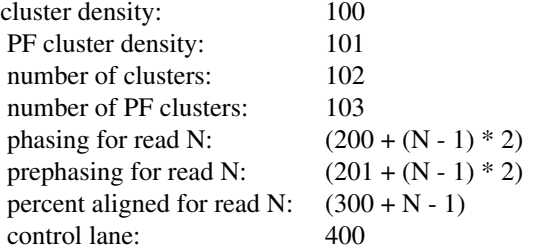

lane: Lane number tile: Tile ID code: Code described above value: Value for code key

#### Value

sorted data.frame of tile metrics

#### References

Codes for Tile Metrics were obtained from the Python Illuminate package: <https://bitbucket.org/invitae/illuminate>

#### Examples

```
example(savR)
colnames(tileMetrics(fc))
```
# <span id="page-20-0"></span>Index

∗ package savR-package, [2](#page-1-0) buildReports, [3](#page-2-0) buildReports,savProject,character-method *(*buildReports*)*, [3](#page-2-0) buildReports,savProject,missing-method *(*buildReports*)*, [3](#page-2-0) clusterQualityGtN, [3](#page-2-0) clusterQualityGtN,savProject,integer,integer, $\frac{1}{2}$ nteg $\frac{1}{2}$ nteget,integer,missing-method *(*clusterQualityGtN*)*, [3](#page-2-0) clusterQualityGtN,savProject,integer,integer, $\frac{1}{2}$ nteg $\frac{1}{2}$ nde $\frac{1}{2}$ p $\rho$ *(*clusterQualityGtN*)*, [3](#page-2-0) clusters, [4](#page-3-0) clusters,savProject,integer-method *(*clusters*)*, [4](#page-3-0) correctedIntensities, [5](#page-4-0) correctedIntensities,savProject-method *(*correctedIntensities*)*, [5](#page-4-0) cycles, [6](#page-5-0) cycles,savProject-method *(*cycles*)*, [6](#page-5-0) directions, [6](#page-5-0) directions,savProject-method *(*directions*)*, [6](#page-5-0) errorMetrics, [7](#page-6-0) errorMetrics,savProject-method *(*errorMetrics*)*, [7](#page-6-0) extractionMetrics, [7](#page-6-0) extractionMetrics,savProject-method *(*extractionMetrics*)*, [7](#page-6-0) flowcellLayout, [8](#page-7-0) flowcellLayout,savProject-method *(*flowcellLayout*)*, [8](#page-7-0) illuminaFlowCellLayout-class, *[8](#page-7-0)*, [9,](#page-8-0) *[17](#page-16-0)* illuminaRead-class, [9,](#page-8-0) *[14](#page-13-0)*, *[17](#page-16-0)* location, [9](#page-8-0) location,savProject-method *(*location*)*, [9](#page-8-0) pfBoxplot, [10](#page-9-0) pfBoxplot,savProject-method pfClusters, [10](#page-9-0) plotFWHM, [11](#page-10-0) plotIntensity, [11](#page-10-0) plotQGT30, [12](#page-11-0) qualityHeatmap, [13](#page-12-0) *(*qualityHeatmap*)*, [13](#page-12-0) qualityMetrics, [13](#page-12-0) qualityMetrics,savProject-method *(*qualityMetrics*)*, [13](#page-12-0) reads, [14](#page-13-0) reads,savProject-method *(*reads*)*, [14](#page-13-0) run, [15](#page-14-0) run,savProject-method *(*run*)*, [15](#page-14-0)

*(*pfBoxplot*)*, [10](#page-9-0) pfClusters,savProject,integer *(*pfClusters*)*, [10](#page-9-0) pfClusters,savProject,integer-method *(*pfClusters*)*, [10](#page-9-0) plotFWHM,savProject,integer,character-method *(*plotFWHM*)*, [11](#page-10-0) *(*plotFWHM*)*, [11](#page-10-0) *(*plotFWHM*)*, [11](#page-10-0) plotFWHM,savProject,missing,missing-method *(*plotFWHM*)*, [11](#page-10-0) plotIntensity,savProject,integer,character-method *(*plotIntensity*)*, [11](#page-10-0) plotIntensity,savProject,integer,missing-method *(*plotIntensity*)*, [11](#page-10-0) plotIntensity,savProject,missing,character-method *(*plotIntensity*)*, [11](#page-10-0) plotIntensity,savProject,missing,missing-method *(*plotIntensity*)*, [11](#page-10-0) plotQGT30,savProject,integer-method *(*plotQGT30*)*, [12](#page-11-0) plotQGT30,savProject,missing-method *(*plotQGT30*)*, [12](#page-11-0) qualityHeatmap,savProject,integer,integer,logical-metho *(*qualityHeatmap*)*, [13](#page-12-0) qualityHeatmap,savProject,numeric,numeric,missing-metho 22 INDEX

```
savCorrectedIntensityFormat-class
, 15
16
savErrorFormat-class
, 16
savExtractionFormat-class
, 16
savFormat-class
, 17
savProject-class
, 12
, 17
, 18
savQualityFormat-class
, 18
savQualityFormatV5-class
, 18
savR
, 18
savR,character-method
(savR
)
, 18
savR,missing-method
(savR
)
, 18
2
savTileFormat-class
, 19
```
tileMetrics , [20](#page-19-0) tileMetrics,savProject-method *(*tileMetrics*)*, [20](#page-19-0)